**ООО «ТЕХНОГРАД ПЛЮС»**

# **ТЕХНОГРАД. ИНТЕГРАЦИОННАЯ ПЛАТФОРМА СЕРВИСОВ И ДАННЫХ (ТЕХНОГРАД ИПСД)**

## **ОПИСАНИЕ ПРОЦЕССОВ, ОБЕСПЕЧИВАЮЩИХ ПОДДЕРЖАНИЕ ЖИЗНЕННОГО ЦИКЛА**

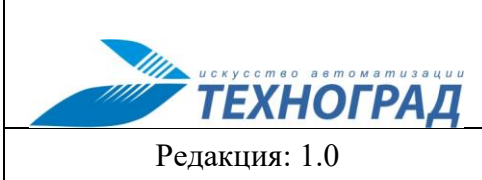

# ТЕХНОГРАД. ИНТЕГРАЦИОННАЯ ПЛАТФОРМА<br>СЕРВИСОВ И ДАННЫХ (ТЕХНОГРАД ИПСД). Руководство пользователя

Стр. 2 из 8

## Оглавление

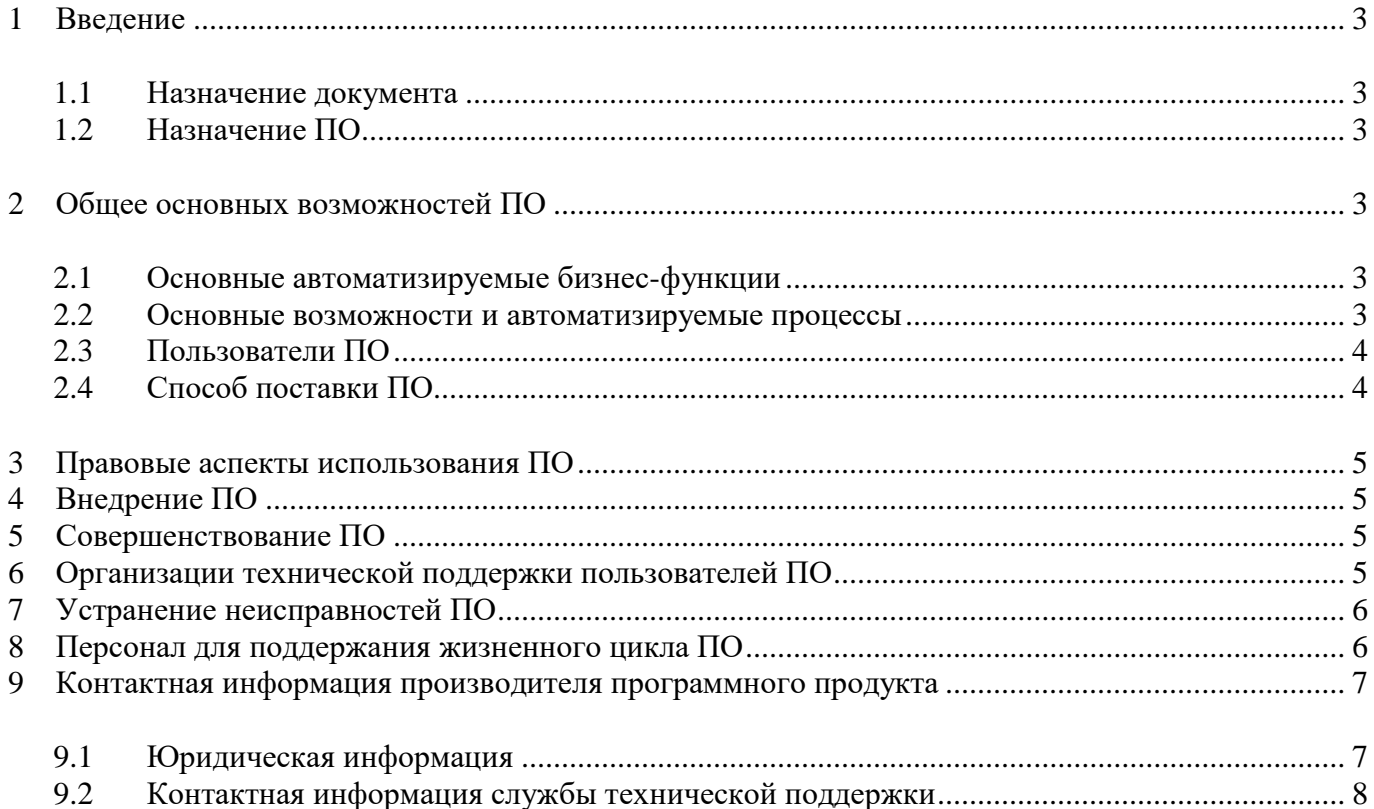

2023 год

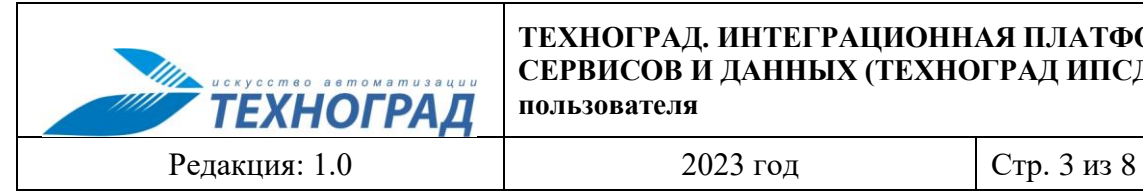

#### **ТЕХНОГРАД. ИНТЕГРАЦИОННАЯ ПЛАТФОРМА СЕРВИСОВ И ДАННЫХ (ТЕХНОГРАД ИПСД). Руководство пользователя**

## <span id="page-2-0"></span>**1 Введение**

### <span id="page-2-1"></span>**1.1 Назначение документа**

Настоящий документ содержит описание процессов, обеспечивающих поддержание жизненного цикла, в том числе устранение неисправностей и совершенствование, а также информацию о персонале, необходимом для обеспечения такой поддержки программного обеспечения (ПО) «ТЕХНОГРАД. ИНТЕГРАЦИОННАЯ ПЛАТФОРМА СЕРВИСОВ И ДАННЫХ (ТЕХНОГРАД ИПСД)» (далее – «ПО», «ТЕХНОГРАД ИПСД») разработки Общества с ограниченной ответственностью «Техноград плюс» (ООО «Техноград плюс»).

## <span id="page-2-2"></span>**1.2 Назначение ПО**

ТЕХНОГРАД ИПСД предназначено для организации централизованного и унифицированного обмена данными между различными источниками данных с целью инкапсуляции логики взаимодействия.

## <span id="page-2-3"></span>**2 Общее основных возможностей ПО**

### <span id="page-2-4"></span>**2.1 Основные автоматизируемые бизнес-функции**

Основные бизнес-функции оператора связи, автоматизируемые с использованием ПО:

- Разработка, публикация и сопровождение Сервисов.
- Единый механизм аутентификации и авторизации при работе с различными источниками данных.
- Централизованный мониторинг операций с данными, сбор статистики, реализация политик безопасности и кэширования.

Предусмотрена возможность интеграции ПО с внешними системами широкого спектра назначения, что позволяет формировать с использованием ПО программные комплексы в соответствии с потребностями в автоматизации процессов оказания услуг операторами связи.

### <span id="page-2-5"></span>**2.2 Основные возможности и автоматизируемые процессы**

Процесс сопровождения ПО ТЕХНОГРАД ИПСД для организации с его использованием процесса управления Сервисами в пользовательском интерфейсе ТЕХНОГРАД ИПСД включает в себя следующие основные, выполняемые последовательно этапы:

- Создание Источников данных.
- Создание группирующих элементов (Решение, Проект).
- Создание Сервисов и Методов.
- Связывание Источников данных с Сервисами.

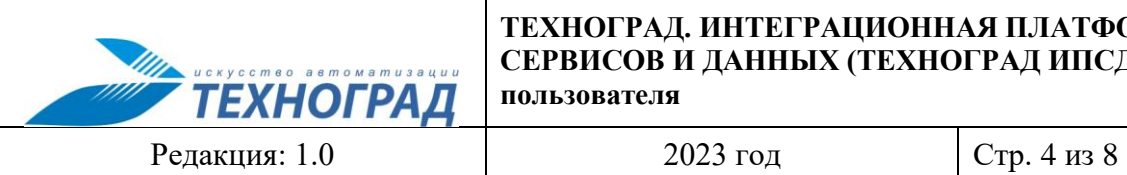

В ПО ТЕХНОГРАД ИПСД доступна публикация Сервисов в виде SOAP (WSDL) и Web API (XML, Json).

Для реализации Сервисов используются Источники данных следующего вида:

- Реляционная БД.
- Внешнее API, представленное в виде SOAP или OpenAPI сервисов.
- Программный код на языке C# (платформа .NET).
- Ранее опубликованные Сервисы.

Далее в настоящем разделе документа приведено описание правил работы с пользовательским интерфейсом ПО.

## <span id="page-3-0"></span>**2.3 Пользователи ПО**

Пользователи ПО составляют две основные группы:

- Администраторы администрирование, управление, доступ ко всему функционалу ПО.
- Пользователи внешнего ПО настройка и сопровождение процессов.

Формирование структуры управления правами доступа пользователей внешнего ПО в составе интерфейса ТЕХНОГРАД ИПСД находится в зоне ответственности Администратора ТЕХНОГРАД ИПСД, описание его порядка приведено в Руководстве для Администратора.

В составе ПО имеется два варианта настройки прав доступа:

- «По Роли» приоритетным является выбор Роли, затем в разрезе Роли производится выбор Привилегий, доступных для Роли;
- «По Привилегии» приоритетным является выбор Привилегии, затем производится назначение Ролей, в составе которых предполагается использование Привилегии.

Для успешного использования ПО рекомендуется для работы с его функционалом привлекать подготовленных пользователей – специалистов со средне-специальным и/или высшим техническим образование в области связи, или иных специалистов, прошедших профессиональную переподготовку с целью приобретения специальных знаний и навыков в области работы с оборудованием связи.

## <span id="page-3-1"></span>**2.4 Способ поставки ПО**

ПО «ТЕХНОГРАД. ИНТЕГРАЦИОННАЯ ПЛАТФОРМА СЕРВИСОВ И ДАННЫХ (ТЕХНОГРАД ИПСД)» поставляется в виде инсталляционного пакета для установки в технической инфраструктуре приобретателя. Предоставляются инструкция по установке ПО.

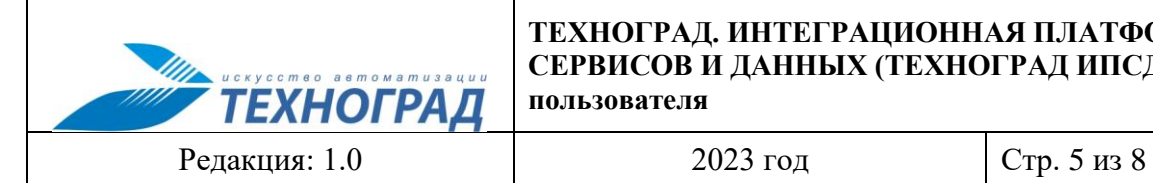

#### **ТЕХНОГРАД. ИНТЕГРАЦИОННАЯ ПЛАТФОРМА СЕРВИСОВ И ДАННЫХ (ТЕХНОГРАД ИПСД). Руководство пользователя**

## <span id="page-4-0"></span>**3 Правовые аспекты использования ПО**

Правообладателем ПО является Общество с ограниченной ответственностью «Техноград плюс».

Правообладатель (лицензиар) предоставляет право использования ПО приобретателю такого права (лицензиату) на основе простой неисключительной лицензии за вознаграждение.

## <span id="page-4-1"></span>**4 Внедрение ПО**

Работы по внедрению ПО выполняются правообладателем на основании возмездного договора, заключаемого правообладателем с субъектом, являющимся законным приобретателем права использования ПО в соответствии с требованиями п. 3 настоящего документа.

В соответствии с договором внедрения ПО возможно выполнение адаптации, модификации ПО с целью формирования его версии, соответствующей условиям деятельности приобретателя лицензии, в том числе разработка и внедрение решения по интеграции ПО с компонентами программного комплекса правообладателя.

## <span id="page-4-2"></span>**5 Совершенствование ПО**

Если в ходе эксплуатации внедренного ПО у приобретателя возникает потребность в автоматизации сопровождения новых рабочих процессов, расширения функционала версии ранее внедренного ПО, то при наличии технической возможности реализации новых решений с использованием ПО приобретатель и правообладатель могут заключить договор на выполнение работ по дальнейшей модификации ПО.

Право использования версии ПО, сформированной в ходе выполнения его модификации по заключенному с приобретателем договору на выполнение работ по развитию функциональности ПО, передается правообладателем приобретателю на условиях приобретения Лицензии.

При выпуске новой версии (релиза) ПО в ходе выполнения правообладателем работ по расширению его функционала, повышению эффективности сопровождения процессов, возможностей интеграции с внешними программами и комплексами порядок предоставления новой версии приобретателю ПО определяется отдельным соглашением.

## <span id="page-4-3"></span>**6 Организации технической поддержки пользователей ПО**

Условия гарантийной технической поддержки пользователей законного приобретателя ПО производится правообладателем в соответствии с условиями договора внедрения ПО (п. 4 настоящего документа).

Постгарантийная поддержка ПО выполняются правообладателем на основании возмездного договора, заключаемого правообладателем с субъектом, являющимся законным приобретателем права использования ПО в соответствии с требованиями п. 2.4 настоящего документа.

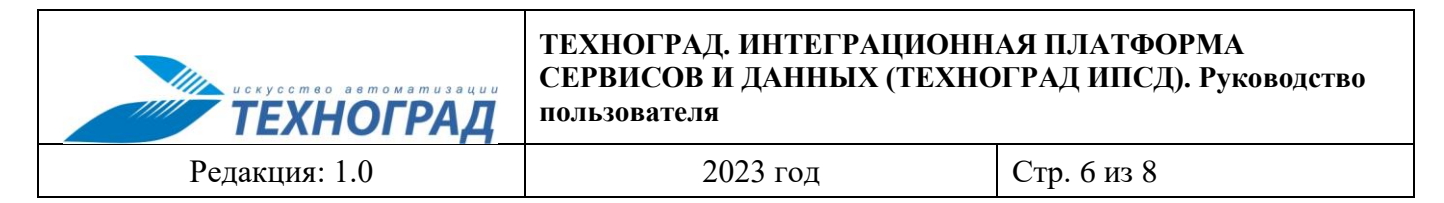

Постгарантийная поддержка ПО производится с использованием собственной системы Service Desk правообладателя, порядок организации доступа в которую пользователей приобретателя ПО и создание ими обращений по инцидентам определяется договором. Учетные записи представителей приобретателя ПО создаются правообладателем ПО, их количество не регламентируется. Порядок сопровождения обращения, сроки разрешения проблем определяются договором.

## <span id="page-5-0"></span>**7 Устранение неисправностей ПО**

Основанием для выполнения работ по устранению неисправностей ПО в связи с возникшим инцидентом является обращение в Service Desk. Обращением считается заявка в системе регистрации заявок от уполномоченных представителей приобретателя, заполненная по шаблону на сайте системы регистрации заявок.

Каждое обращение автоматически регистрируется в системе регистрации заявок, при этом ему присваивается уникальный регистрационный номер и присваивается приоритет. Состав значений приоритета и критерии его определения и согласования определяются договором на оказание услуг технической поддержки пользователей ПО. В ходе работы с обращением неисправность подлежит устранению в соответствии с требованиями регламента, определенного договором на оказание услуг технической поддержки, в том числе посредством обновления компонентов ПО и/или единичной работы специалиста службы технической поддержки по запросу пользователя. По итогам устранения неисправности и принятия результата работ заявителем производится закрытие обращения в системе регистрации заявок.

## <span id="page-5-1"></span>**8 Персонал для поддержания жизненного цикла ПО**

Сведения о численности персонала (штатных сотрудников правообладателя), используемого для разработки, модернизации, технической поддержки и прочего сопровождения ПО, приведены в Таблице 1.

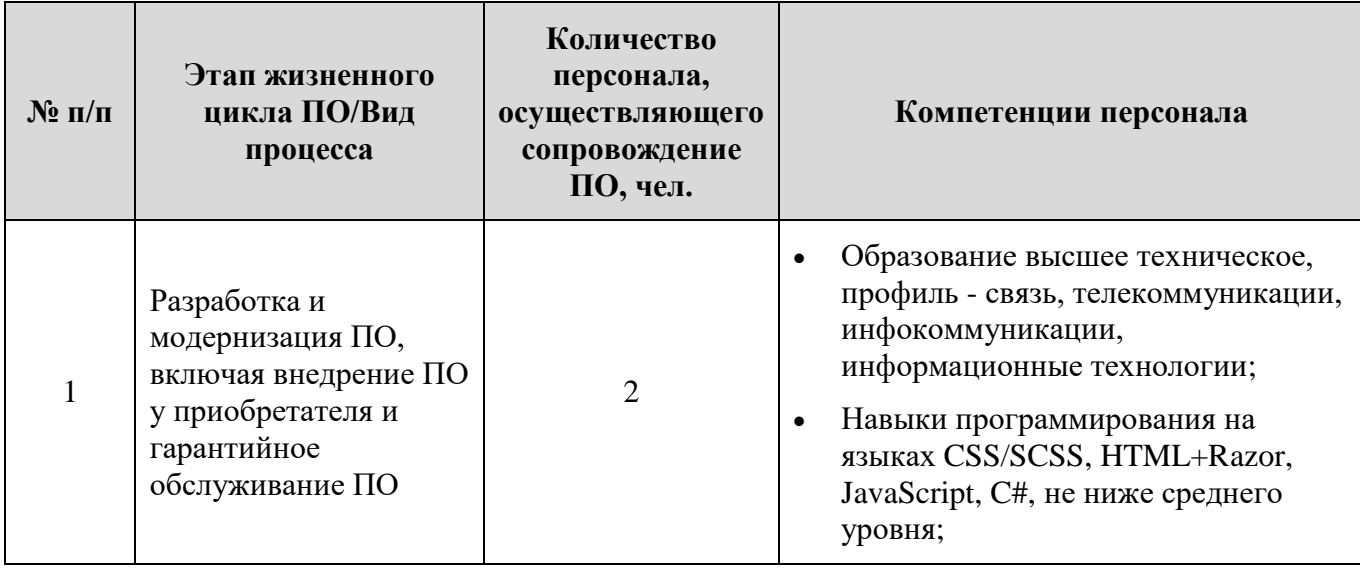

#### **Таблица 1 – Сведения о численности персонала, осуществляющего поддержание жизненного цикла ПО**

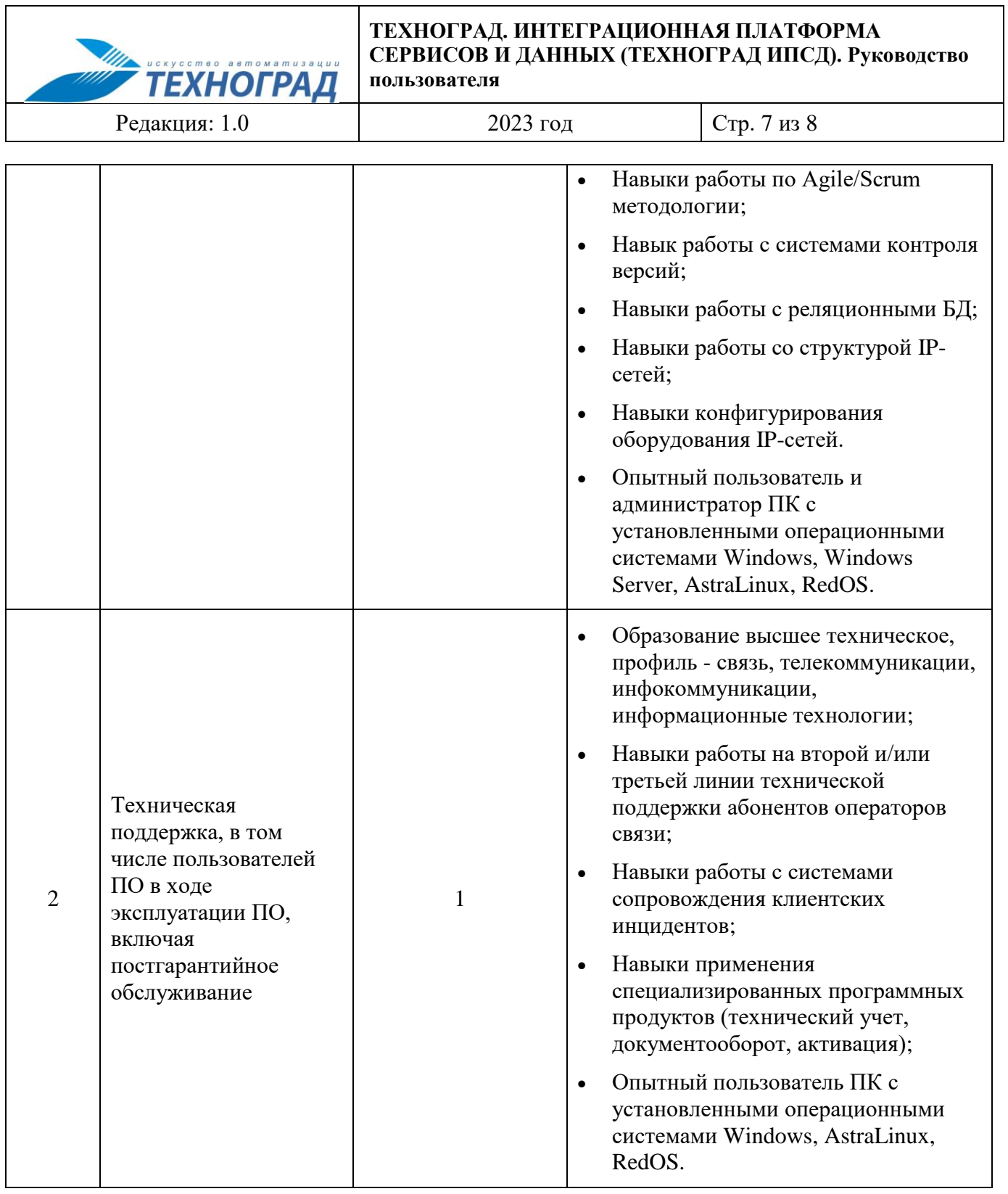

Указанные в Таблице 1 специалисты являются штатными сотрудниками Правообладателя ООО «Техноград плюс».

## <span id="page-6-0"></span>**9 Контактная информация производителя программного продукта**

# <span id="page-6-1"></span>**9.1 Юридическая информация**

Наименование компании: Общество с ограниченной ответственностью «Техноград плюс» (ООО «Техноград плюс»)

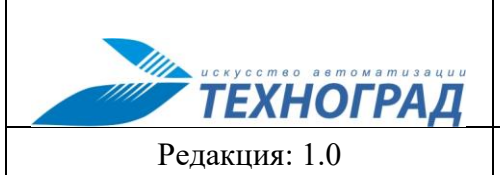

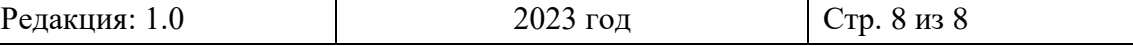

Адрес места нахождения: 630102, г. Новосибирск, ул. Восход, д. 1, корп. А, оф. 402-Б

ОГРН: 1025401935613

ИНН: 5405204548

### <span id="page-7-0"></span>**9.2 Контактная информация службы технической поддержки**

Связаться со специалистами службы технической поддержки можно одним из следующих способов:

Сайт: https://tgrad.ru/ru\_solution/ipsd/index.html

Телефон: + 7 (383) 346-30-46

Email: [trgad@tgrad.ru](mailto:trgad@tgrad.ru)

Фактический адрес размещения инфраструктуры разработки:

- Россия, 630110, область Новосибирская, город Новосибирск, улица Менделеева, д. 1
- Россия, 630087, Новосибирская область, г. Новосибирск, ул. Немировича-Данченко, д. 165, оф. 509.

Фактический адрес размещения разработчиков: Россия, 630087, Новосибирская область, г. Новосибирск, ул. Немировича-Данченко, д. 165, оф. 509.

Фактический адрес размещения службы поддержки: Россия, 630087, Новосибирская область, г. Новосибирск, ул. Немировича-Данченко, д. 165, оф. 509.

Фактический адрес размещения серверов:

- Россия, 630110, область Новосибирская, город Новосибирск, улица Менделеева, д. 1
- Россия, 630087, Новосибирская область, г. Новосибирск, ул. Немировича-Данченко, д. 165, оф. 509.